# STAT679 Computing for Data Science and Statistics

Lecture 9: numpy and scipy
Some examples adapted from A. Tewari @ UMichigan

#### Numerical computing in Python: numpy

One of a few increasingly-popular, free competitors to MATLAB

Numpy quickstart guide: <a href="https://numpy.org/doc/stable/user/quickstart.html">https://numpy.org/doc/stable/user/quickstart.html</a>

For MATLAB fans:

https://docs.scipy.org/doc/numpy-dev/user/numpy-for-matlab-users.html

Closely related package scipy is for optimization See <a href="https://docs.scipy.org/doc/">https://docs.scipy.org/doc/</a>

#### Installing packages

So far, we have only used built-in modules

But there are many modules/packages that do not come preinstalled

#### Ways to install packages:

At the conda prompt or in terminal: conda install numpy <a href="https://conda.io/docs/user-guide/tasks/manage-pkgs.html">https://conda.io/docs/user-guide/tasks/manage-pkgs.html</a>

Using pip (recommended): pip install numpy
 https://pip.pypa.io/en/stable/

Using UNIX/Linux package manager (not recommended)

From source (not recommended)

#### Installing packages with pip

If you have both Python 2 and Python 3 installed, make sure you specify which one you want to install in!

The above command installs the package beautifulsoup4. We will use that later in the semester. To install numpy, type the same command, but use numpy in place of beautifulsoup4.

#### numpy data types

boolean (bool)

floating point (float)

complex (complex)

integer (int)

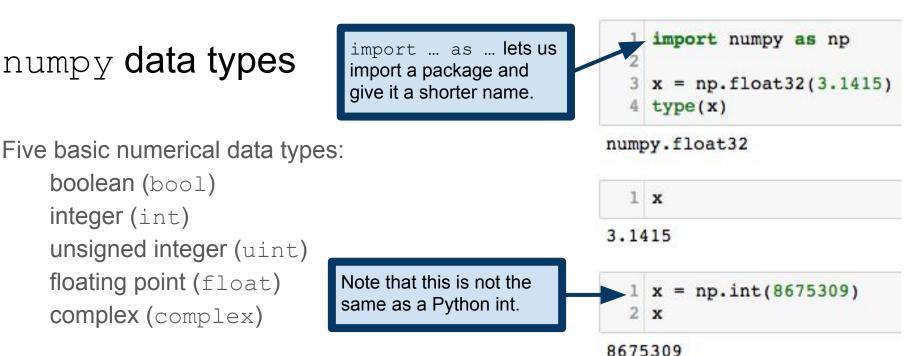

Many more complicated data types are available

e.g., each of the numerical types can vary in how many bits it uses https://docs.scipy.org/doc/numpy/user/basics.types.html

# numpy data types

```
1 x = np.float64(3.1415)
2 x
```

3.1415

numpy.float32

1 x==y

False

As a rule, it's best never to check for equality of floats. Instead, check whether they are within some error tolerance of one another.

32-bit and 64-bit representations are distinct!

Data type followed by underscore uses the default number of bits. This default varies by system.

False

1 x = np.int\_(8675309)
2 type(x)

x==np.float64(y)

numpy.int64

#### numpy.array: numpy's version of Python array (i.e., list)

Can be created from a Python list...

...by "ranges"...

```
1 np.arange(2, 3, 0.1, dtype='float')
array([ 2. , 2.1, 2.2, 2.3, 2.4, 2.5, 2.6, 2.7, 2.8, 2.9])
```

...or reading directly from a file

see <a href="https://docs.scipy.org/doc/numpy/user/basics.creation.html">https://docs.scipy.org/doc/numpy/user/basics.creation.html</a>

#### numpy allows arrays of arbitrary dimension (tensors)

1-dimensional arrays:

```
1 x = np.arange(12) # x=[1,2,...,12]
    2 x
  array([ 0, 1, 2, 3, 4, 5, 6, 7, 8, 9, 10, 11])
2-dimensional arrays (matrices):
     1 x.shape = (3,4) # now x is a 3-by-4 matrix
     2 x # observe that shape fills the new matrix by row.
   array([[ 0, 1, 2, 3],
          [4, 5, 6, 7],
          [8, 9, 10, 11]])
3-dimensional arrays ("3-tensor"):
                                        1 \text{ x.shape} = (2,3,2)
                                        2 x # now x is a 2-by-3-by-2 "cube" of numbers
                                      array([[[ 0, 1],
                                             [[ 6, 7],
                                              [8, 9],
```

[10, 11]])

# numpy allows arrays of arbitrary dimension (tensors)

#### 1-dimensional arrays:

```
1 x = np.arange(12) # x=[1,2,...,12]
2 x
array([ 0, 1, 2, 3, 4, 5, 6, 7, 8, 9, 10, 11])
2-dimensional arrays (matrices):
```

```
1 x.shape = (3,4) # low x is a 3-by-4 matrix
2 x # observe that shape fills the new matrix by row.
array([[ 0,  1,  2,  3],
       [ 4,  5,  6,  7],
       [ 8,  9,  10,  11]])
```

Every numpy array has a shape attribute specifying its dimensions. For example, an array with shape (3,4) has three rows and four columns. An array with shape (2,3,2) is a 2-by-3-by-2 "box" of numbers.

3-dimensional arrays ("3-tensor"):

Think of the shape of an array as specifying how many indices we need to pick out an entry of the array. For example, to pick out a number from a 3-by-4 matrix, we must specify a row and a column.

```
1 x.shape = (2,3,2)
2 x # now x is a 2-by-3-by-2 "cube" of numbers
array([[[ 0, 1],
```

#### More on numpy.arange creation

```
np.arange(x): array version of Python's range(x), like [0,1,2,\ldots,x-1]
np.arange(x,y): array version of range(x,y), like [x,x+1,...,y-1]
np.arange(x,y,z): array of elements [x,y) in z-size increments.
       1 np.arange(10)
     array([0, 1, 2, 3, 4, 5, 6, 7, 8, 9])
       1 np.arange(5,10)
     array([5, 6, 7, 8, 9])
       1 np.arange(0,1,0.1)
```

array([ 0. , 0.1, 0.2, 0.3, 0.4, 0.5, 0.6, 0.7, 0.8, 0.9])

#### More on numpy.arange creation

```
np.arange(x): array version of Python's range(x), like [0,1,2,...,x-1] np.arange(x,y): array version of range(x,y), like [x,x+1,...,y-1] np.arange(x,y,z): array of elements [x,y) in z-size increments.
```

Related useful functions, that give better/clearer control of start/endpoints and allow for multidimensional arrays:

https://docs.scipy.org/doc/numpy/reference/generated/numpy.linspace.html https://docs.scipy.org/doc/numpy/reference/generated/numpy.ogrid.html https://docs.scipy.org/doc/numpy/reference/generated/numpy.mgrid.html

#### numpy array indexing is highly expressive

```
1 x = np.arange(10)
  2 x[2:5]
array([2, 3, 4])
  1 x[:-7]
array([0, 1, 2])
  1 x[1:7:2]
array([1, 3, 5])
  1 x[::2]
array([0, 2, 4, 6, 8])
```

Slices, strides, indexing from the end, etc. Just like with Python lists.

Not very relevant to us right now...

...but this will come up again in a few weeks when we cover TensorFlow

#### More array indexing

```
1 \times = np.reshape(np.arange(1,13), (3,4))
  2 x
                                               If we specify fewer than the number
array([[ 1, 2, 3, 4],
                                               of indices, numpy assumes we mean
       [5, 6, 7, 8],
                                                : in the remaining indices.
        [ 9, 10, 11, 12]])
  1 x[1]
                                                      Warning: if you're used to MATLAB or R,
                                                      this behavior will seem weird to you.
array([5, 6, 7, 8])
  1 x[:,(1,3)]
                                               From the documentation: When the index consists
                                               of as many integer arrays as the array being indexed
array([[ 2, 4],
        [6, 8],
                                               has dimensions, the indexing is straight forward, but
                                               different from slicing. Advanced indexes always are
        [10, 12]])
                                               broadcast and iterated as one.
                                               https://docs.scipy.org/doc/numpy/reference/arrays.ind
  1 \times [(0,2),(1,3)]
                                               exing.html#integer-array-indexing
array([ 2, 12])
```

#### More array indexing

Numpy allows MATLAB/R-like indexing by Booleans

Believe it or not, this error is by design! The designers of numpy were concerned about ambiguities in Boolean vector operations. In essence, should (x>7) or (x<2) be a vector of Booleans or a single Boolean?

# Boolean operations: np.any(), np.all()

```
1 x - np.arange(10)
  2 np.all(x>7)
                             Just like the any and all
False
                             functions in Python proper.
  1 np.any(x>7)
                                                                axis argument picks which axis
                                                                along which to perform the Boolean
True
                                                                operation. If left unspecified, it treats
                                                                the array as a single vector.
  1 np.any([x>7,x<2])</pre>
True
                                                                Setting axis to be the first (i.e., 0-th)
  1 np.any([x>7,x<2], axis=1)</pre>
                                                                axis yields the entrywise behavior we
                                                                wanted.
array([ True, True], dtype=bool)
  1 np.any([x>7, x<2], axis=0)
array([ True, True, False, False, False, False, False,
                                                                        True,
                                                                                True], dtype=bool)
```

# Boolean operations: np.logical and()

numpy also has built-in Boolean vector operations, which are simpler/clearer at the cost of the expressiveness of np.any(), np.all().

```
1 x = np.arange(10)
  2 x[np.logical and(x>3,x<7)]</pre>
array([4, 5, 6])
  1 np.logical or(x<3,x>7)
array([ True, True, True, False, False, False, False, False, True, True], dtype=bool)
  1 x[np.logical_xor(x>3,x<7)]</pre>
array([0, 1, 2, 3, 7, 8, 9])
                                                          This is an example of a numpy
                                                          "universal function" (ufunc), which
  1 x[np.logical not(x>3)]
                                                          we'll discuss more in a few slides.
array([0, 1, 2, 3])
```

#### Random numbers in numpy

np.random contains methods for generating random numbers

```
1 np.random.random((2,3))
array([[ 0.61420793, 0.46363275, 0.22880783],
       [ 0.24268979, 0.13462754, 0.6026283 ]])
  1 np.random.normal(0,1,20)
array([ 1.31323138, 0.76807767, 1.92180038, -0.34121468, 0.72572401,
       1.0273551 , -0.78435871, 0.42732636, 1.05947171, 0.23042635,
       0.3951938 , 0.3595342 , 0.14710555 , 0.42279814 , 0.84381846 ,
       1.06495165, -1.51074354, -0.16419861, 2.89275956, -1.185013861)
  1 np.random.uniform(0,1,(2,4))
array([[ 0.08399452, 0.03934797, 0.3603464 , 0.66361677],
       [ 0.33499095, 0.29427732, 0.14963153, 0.87892145]])
```

Lots more distributions:

https://docs.scipy.org/doc/numpy/reference/routines.random.html#distributions

#### np.random.choice(): random samples from data

np.random.choice(x,[size,replace,p])

Generates a sample of size elements from the array x, drawn with

(replace=True) or without (replace=False) replacement, with element probabilities given by vector p.

#### shuffle() vs permutation()

```
np.random.shuffle(x)
    randomly permutes entries of x in place
    so x itself is changed by this operation!
np.random.permutation(x)
```

```
returns a random permutation (x)
and x remains unchanged.
```

```
Compare with the Python list.sort()
and sorted() functions.
```

```
1 \times = np.arange(10)
  2 print x
[0 1 2 3 4 5 6 7 8 91
  1 np.random.shuffle(x)
  2 print x # x is different, now.
[1 5 0 3 2 7 6 8 9 4]
  1 print np.random.permutation(x)
[5 2 8 7 0 3 9 6 1 4]
  1 print x # x is unchanged by permutation()
```

[1 5 0 3 2 7 6 8 9 4]

#### Statistics in numpy

numpy implements all the standard statistics functions you've come to expect

```
1 x = np.random.normal(0,1,100)
2 np.mean(x), np.median(x), np.std(x)
(-0.062724875643358866, -0.05261873350441526, 1.0556291754262765)

1 np.min(x), np.max(x), np.ptp(x) # ptp gets max-min
(-3.1029568746428113, 1.9628924810049164, 5.0658493556477282)

1 np.std(x), np.var(x)
(1.0556291754262765, 1.1143529560111607)
```

#### Statistics in numpy

NaN is short for "not a number". NaNs typically arise either because or improper mathematical operations (e.g., dividing by zero) or to represent missing data.

Numpy deals with NaNs more gracefully than MATLAB/R:

```
1 x[5] = np.nan
2 np.mean(x)

nan

1 np.nanmin(x), np.nanmax(x), np.nanstd(x), np.nanvar(x)

(-3.1029568746428113,
1.9628924810049164,
1.0439479158102707,
1.0898272509246081)
nanmin, nanvar, etc compute function after dropping NaNs.
```

For more statistical functions, see:

https://docs.scipy.org/doc/numpy-1.8.1/reference/routines.statistics.html

#### Probability and statistics in scipy

scipy is a distinct Python package, part of the numpy ecosystem.

(Almost) all the distributions you could possibly ever want:

https://docs.scipy.org/doc/scipy/reference/stats.html#continuous-distributions
https://docs.scipy.org/doc/scipy/reference/stats.html#multivariate-distributions
https://docs.scipy.org/doc/scipy/reference/stats.html#discrete-distributions

More statistical functions (moments, kurtosis, statistical tests):

https://docs.scipy.org/doc/scipy/reference/stats.html#statistical-functions

```
import scipy.stats
x = np.random.normal(0,1,20)
scipy.stats.kstest(x, 'norm')
Second argument is the name of a distribution in scipy.stats
```

KstestResult(statistic=0.23182037538316391, pvalue=0.19897055187485568)

# Matrix-vector operations in numpy

```
1 A = np.reshape(np.arange(1,13), (3,4))
  2 x = np.ones(4)
  3 A*x
                                               Trying to multiply two arrays, and
array([[ 1., 2., 3., 4.],
                                                you get broadcast behavior, not a
       [5., 6., 7., 8.],
                                                matrix-vector product.
       [ 9., 10., 11., 12.]])
  1 y = np.ones(3)
  2 A*y
ValueError
                                           Traceback (most recent call last)
<ipython-input-83-86c92ad89b88> in <module>()
      1 y = np.ones(3)
---> 2 A*y
ValueError: operands could not be broadcast together with shapes (3,4) (3,)
                                              Broadcast multiplication still requires
  1 np.reshape(y, (3,1))*A
                                              that dimensions agree and all that.
array([[ 1., 2., 3., 4.],
       [ 5., 6., 7., 8.],
       [ 9., 10., 11., 12.]])
```

#### Matrix-vector operations in numpy

```
A = np.matrix(np.reshape(np.arange(1,13),(3,4)))
  2 A
                                                  Create a numpy matrix from a numpy
matrix([[ 1, 2, 3, 4],
                                                  array. We can also create matrices from
         [5, 6, 7, 8],
                                                  strings with MATLAB-like syntax. See
          9, 10, 11, 12]])
                                                  documentation.
  1 \times = np.ones((4,1))
  2 A*x
                                                  Now matrix-vector and vector-matrix
                                                  multiplication work as we want.
matrix([[10.],
         [26.],
         [42.]])
                                                 Numpy matrices support a whole bunch of
                                                 useful methods. See documentation:
  1 y = np.ones((1,3))
                                                 https://docs.scipy.org/doc/numpy/reference/
  2 y*A
                                                 generated/numpy.matrix.html
matrix([[15., 18., 21., 24.]])
```

#### numpy/scipy universal functions (ufuncs)

#### From the documentation:

A universal function (or ufunc for short) is a function that operates on ndarrays in an element-by-element fashion, supporting array broadcasting, type casting, and several other standard features. That is, a ufunc is a "vectorized" wrapper for a function that takes a fixed number of scalar inputs and produces a fixed number of scalar outputs.

https://docs.scipy.org/doc/numpy/reference/ufuncs.html

So ufuncs are vectorized operations, just like in R and MATLAB

#### ufuncs in action

List comprehensions are great, but they're not well-suited to numerical computing

```
1 \times = range(10)
  2 x**2
TypeError
                                            Traceback (most recent call last)
<ipython-input-466-84f8296342ab> in <module>()
      1 \times = range(10)
---> 2 x**2
TypeError: unsupported operand type(s) for ** or pow(): 'list' and 'int'
  1 [x**2 for x in np.arange(10)]
[0, 1, 4, 9, 16, 25, 36, 49, 64, 81]
                                                     Unlike Python lists, numpy arrays
                                                     support vectorized operations.
  1 \times = np.arange(10)
  2 x**2
           1, 4, 9, 16, 25, 36, 49, 64, 81])
```

# Sorting

```
charray = np.array([c for c in 'Go Badgers']).reshape((2,5))
 2 print(charray)
[['G' 'o' ' 'B' 'a']
 ['d' 'g' 'e' 'r' 's']]
                                                         ASCII rears its head-- capital
                                                         letters are "smaller" than all
  np.sort(charray)
                                                         lower-case by default.
array([[' ', 'B', 'G', 'a', 'o'],
       ['d', 'e', 'g', 'r', 's']], dtype='<U1')
  np.sort(charray, axis=1)
array([[' ', 'B', 'G', 'a', 'o'],
                                                   Sorting is along the "last" axis by default.
       ['d', 'e', 'g', 'r', 's']], dtype='<U1')
                                                   Note contrast with np.any(). To treat
   np.sort(charray, axis=0)
                                                   the array as a single vector, axis must
                                                   be set to None.
array([['G', 'g', ' ', 'B', 'a'],
       ['d', 'o', 'e', 'r', 's']], dtype='<U1')
  np.sort(charray, axis=None)
array([' ', 'B', 'G', 'a', 'd', 'e', 'g', 'o', 'r', 's'], dtype='<U1')
 1 print(charray)
                                           Original array is unchanged by use of
                                          np.sort(), like Python's built-in sorted()
[['G' 'o' ' 'B' 'a']
 ['d' 'g' 'e' 'r' 's']]
```

#### A cautionary note

numpy/scipy have several similarly-named functions with different behaviors!

Example: np.amax, np.ndarray.max, np.maximum

The best way to avoid these confusions is to

- 1) Read the documentation carefully
- 2) Test your code!